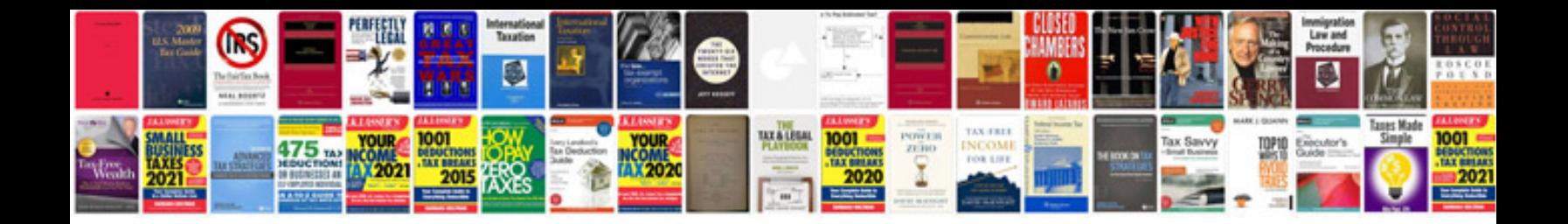

**It project report sample doc**

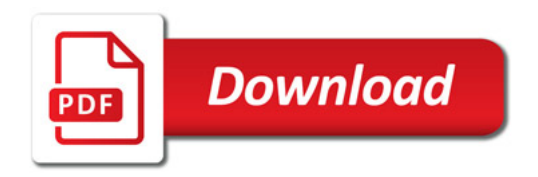

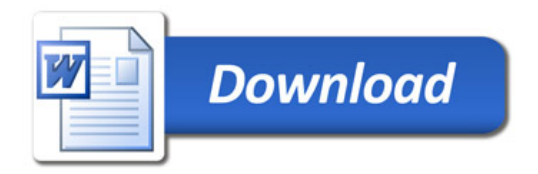